#### **1. DATOS GENERALES**

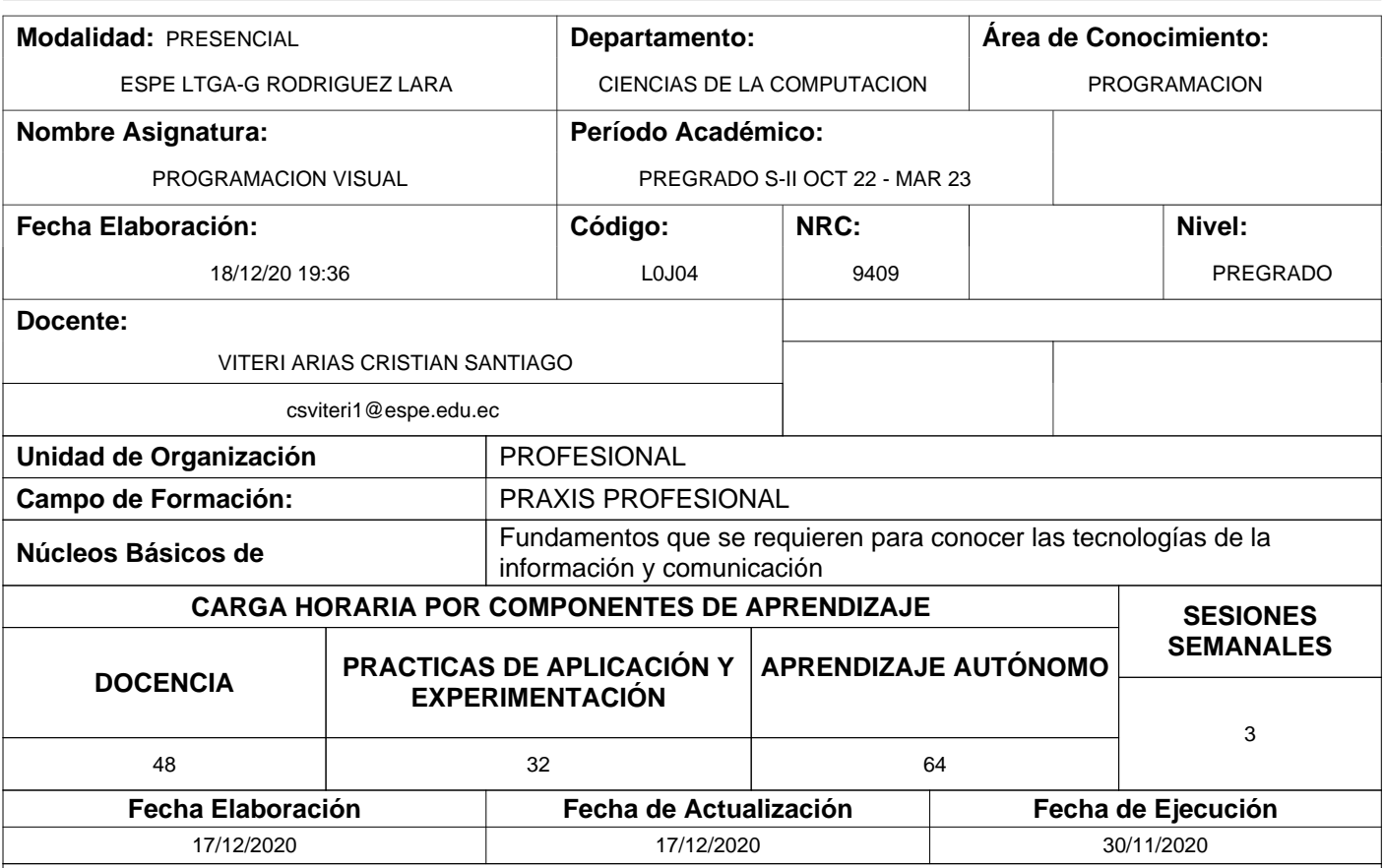

#### **Descripción de la Asignatura:**

La asignatura de Programación Visual es de naturaleza teórico – práctica e introduce al estudiante en la utilización de un conjunto de herramientas de desarrollo para la construcción de aplicaciones para escritorio con Visual Studio .NET y Visual Basic .NET utilizando el entorno de desarrollo integrado (IDE) que le facilite la creación de soluciones aprovechando las funcionalidades del .NET Framework, ofreciéndole acceso a tecnologías clave para simplificar el desarrollo de aplicaciones

#### **Contribución de la Asignatura:**

La asignatura de Programación Visual permitirá a los tecnólogos en Redes y Telecomunicaciones desarrollar habilidades y destrezas que le permitirán construir aplicaciones con entornos gráficos en el contexto del ámbito empresarial aprovechando las funcionalidades que el lenguaje de programación visual le ofrecen

#### **Resultado de Aprendizaje de la Carrera: (Unidad de Competencia)**

Instala y realiza el mantenimiento de sistemas de fibra óptica utilizando estándares y certificaciones con orientación a resultados y trabajo en equipo.

Desarrolla aplicaciones móviles usando plataformas de programación orientada a objetos bajo convenciones internacionales. Aplica estándares internacionales y buenas prácticas en la implementación de seguridades informáticas. Aplica normas internacionales y buenas prácticas para la instalación de redes de datos.

Instala sistemas de telecomunicaciones bajo normas y estándares de calidad.

#### **Objetivo de la Asignatura: (Unidad de Competencia)**

Implementar aplicaciones orientadas a objetos para entornos visuales, aplicando métodos de herencia, polimorfismo, encapsulamiento, interfaces GUI y conexión con diferentes tipos de bases para desarrollar aplicaciones multiplataforma y portabilidad.

#### **Resultado de Aprendizaje de la Asignatura: (Elemento de Competencia)**

Implementa aplicaciones visuales mediante la utilización de un entorno de desarrollo integrado, componentes básicos y componentes avanzados propios para una interfaz gráfica de usuario

## **Proyecto Integrador**

Identificación de los principios de funcionamiento de los elementos y componentes eléctricos, electrónicos y reparación o sustitución de los mismos.

## **PERFIL SUGERIDO DEL DOCENTE**

## **TÍTULO Y DENOMINACIÓN**

**POSGRADO:** Título profesional en Sistemas/Computación **GRADO:** Título profesional en Sistemas/Computación

#### **2. SISTEMA DE CONTENIDOS Y RESULTADOS DEL APRENDIZAJE**

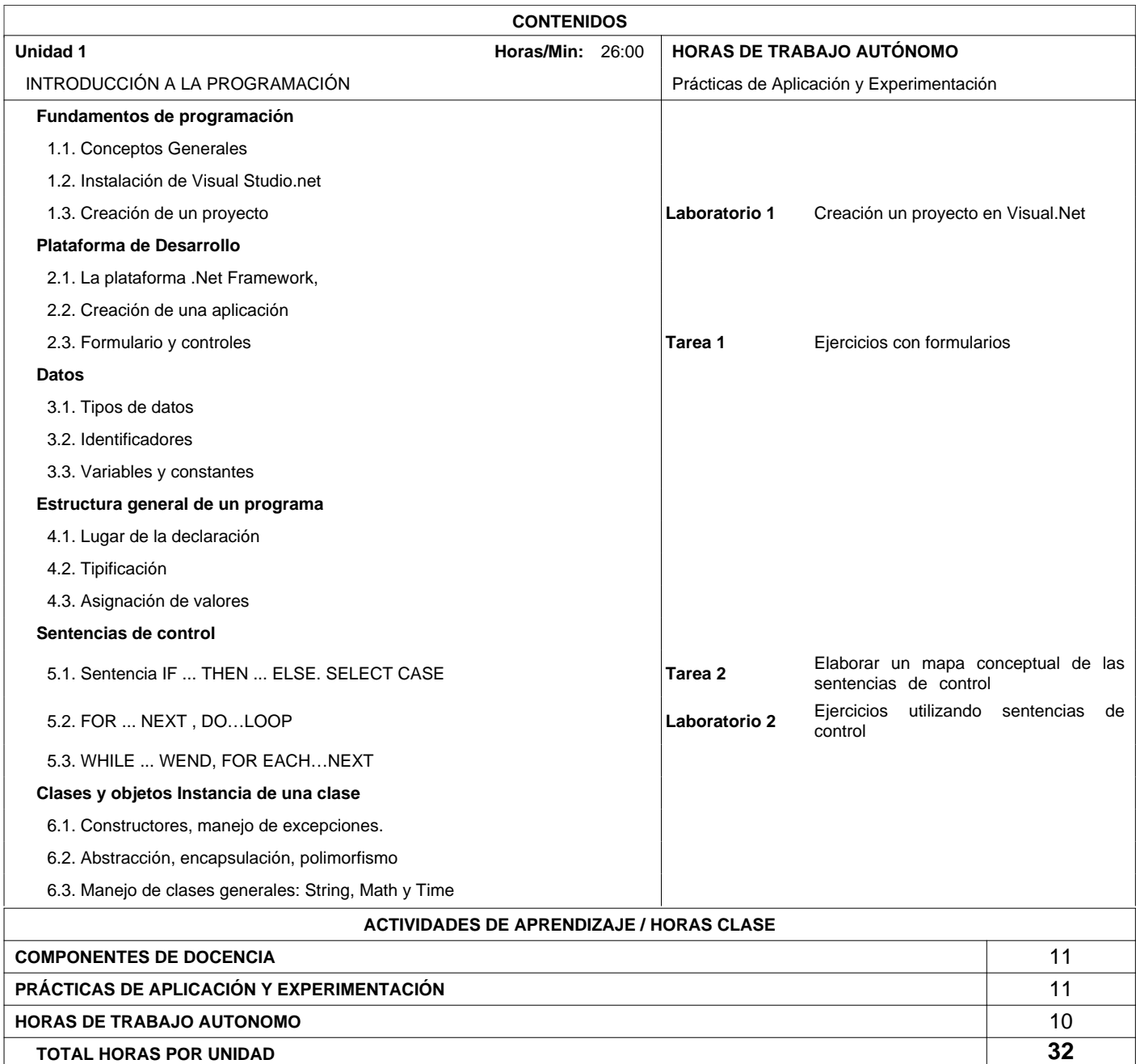

## **2. SISTEMA DE CONTENIDOS Y RESULTADOS DEL APRENDIZAJE**

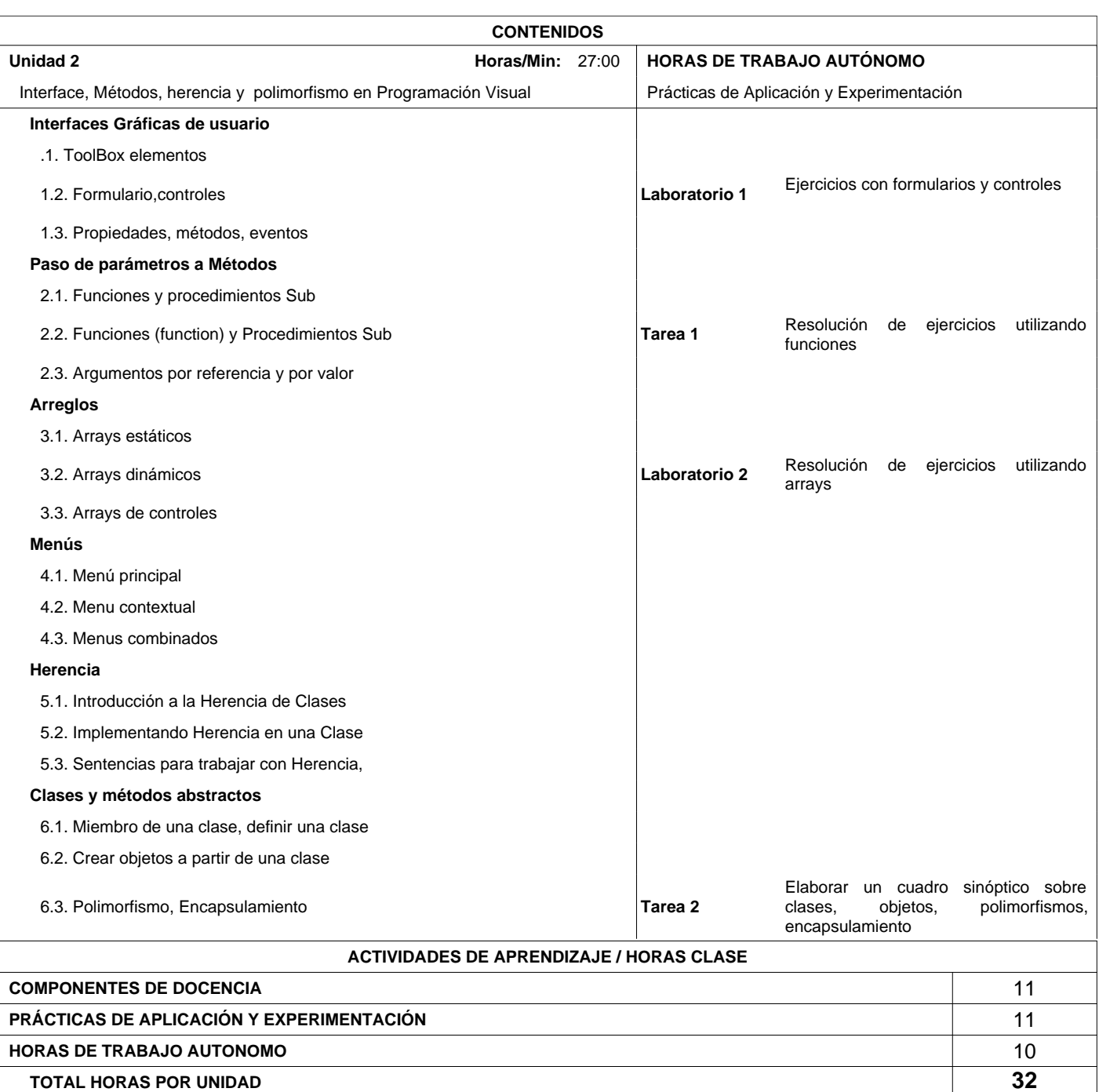

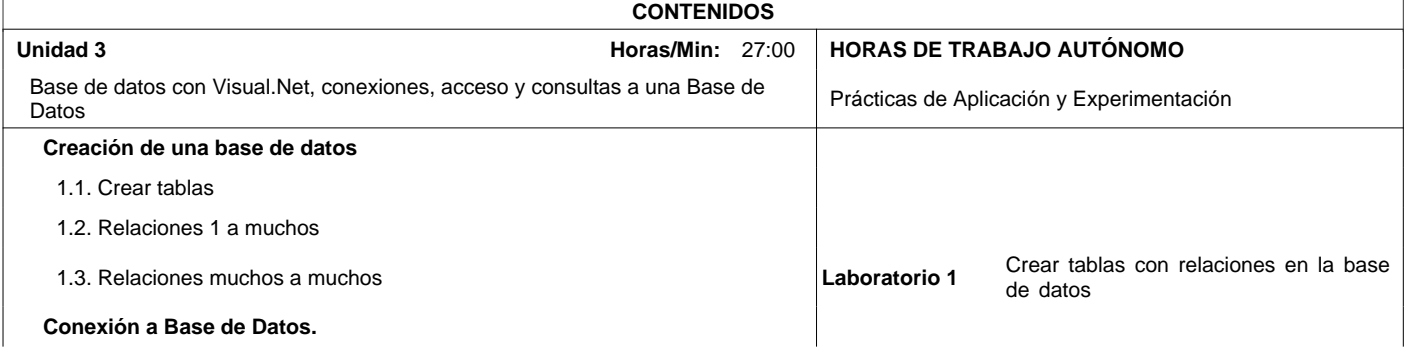

#### **2. SISTEMA DE CONTENIDOS Y RESULTADOS DEL APRENDIZAJE**

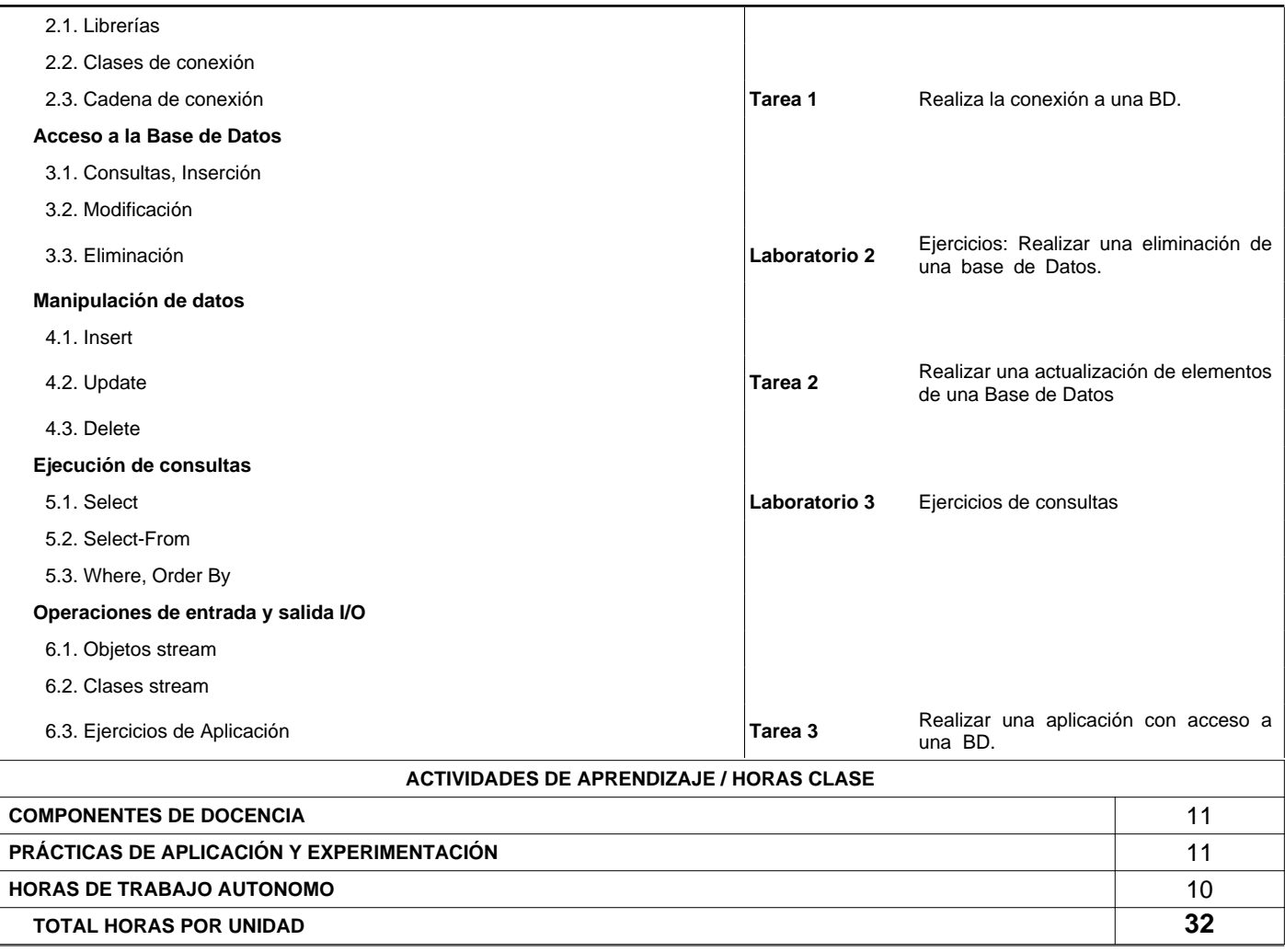

#### **3. PROYECCIÓN METODOLÓGICA Y ORGANIZATIVA PARA EL DESARROLLO DE LA ASIGNATURA**

#### **Metodos de Enseñanza - Aprendizaje**

1 Clase Magistral

- 2 Resolución de Problemas
- 3 Prácticas de Laboratorío

## **Empleo de Tics en los Procesos de Aprendizaje**

- 1 Herramientas Colaborativas (Google, drive, onedrives, otros)
- 2 Video Conferencia
- 3 Aula Virtual

### **4. RESULTADOS DEL APRENDIZAJE, CONTRIBUCIÓN AL PERFIL DEL EGRESO Y TÉCNICA DE**

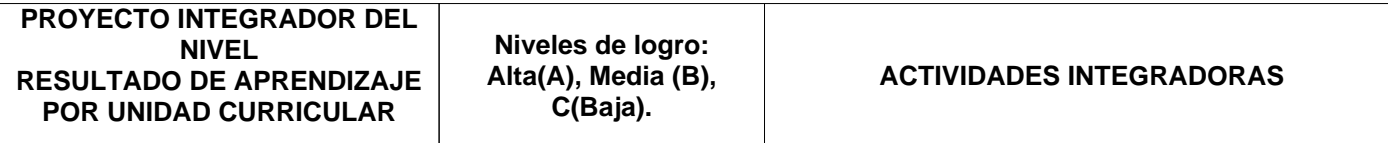

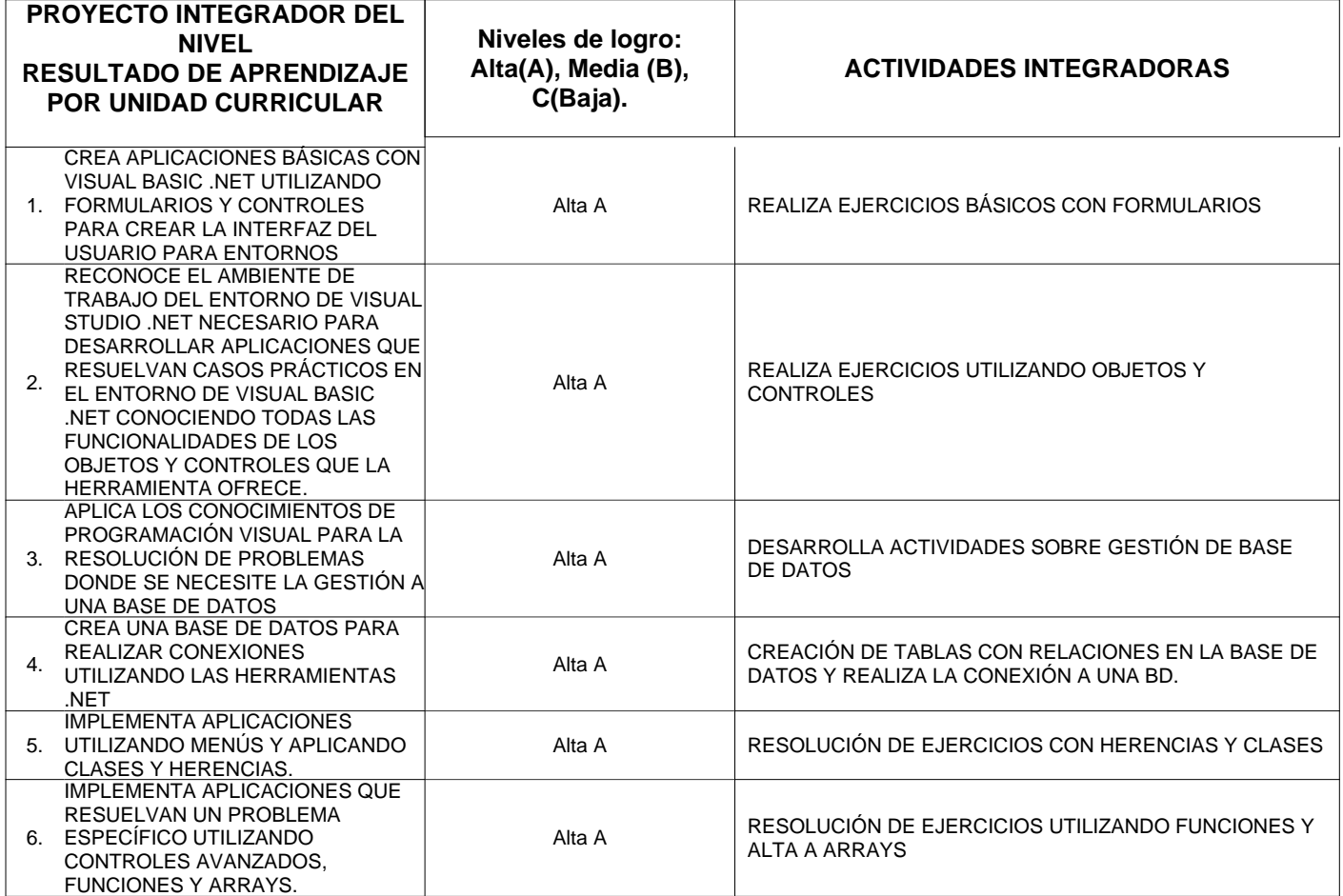

## **6. TÉCNICAS Y PONDERACION DE LA EVALUACIÓN**

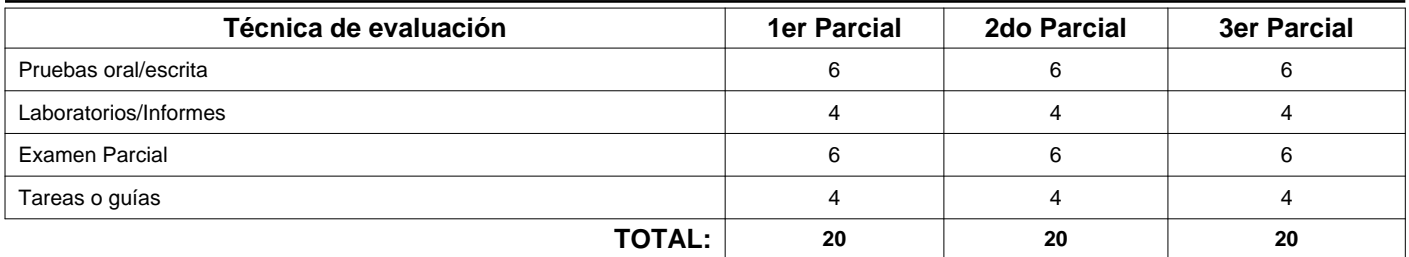

# **7. BIBLIOGRAFÍA BÁSICA/ TEXTO GUÍA DE LA ASIGNATURA**

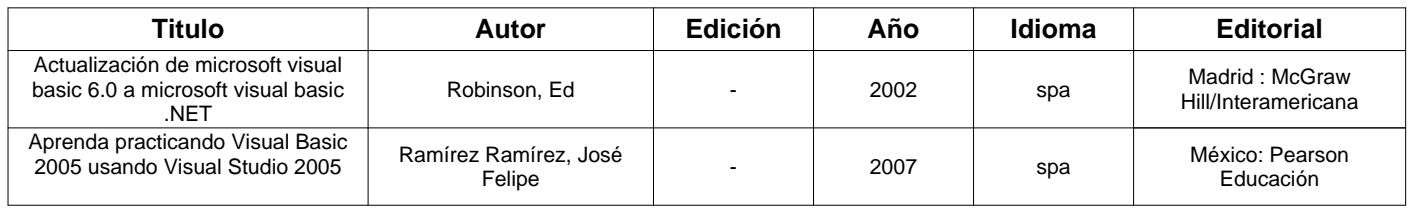

## **8. BIBLIOGRAFÍA COMPLEMENTARIA**

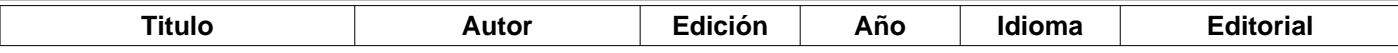

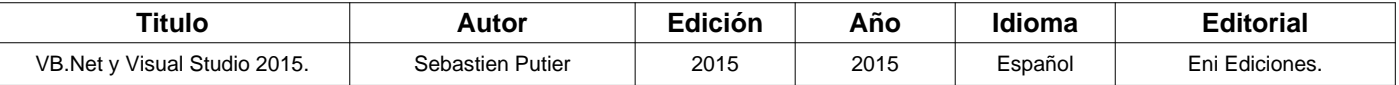

#### **9. LECTURAS PRINCIPALES**

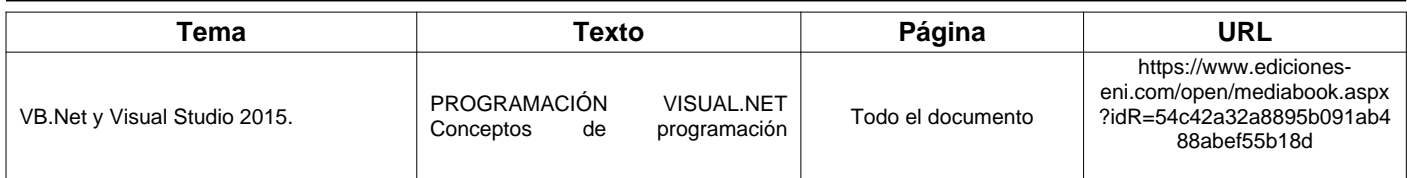

#### **10. ACUERDOS**

### **Del Docente:**

- Mantener en todo momento un clima de empatía y consideración entre estudiantes, profesores, administrativos, trabajadores, etc.
- Cumplir con las leyes y reglamentos institucionales y orientar todos los esfuerzos en la dirección de los grandes propósitos de la <sup>2</sup> Universidad (Misión, Visión)
- Cumplir con las obligaciones de estudiantes y docentes para devengar la inversión que hace el estado Ecuatoriano en favor de los 3 Cumpiir<br>mismos.
- 4 Esforzarme en conocer con amplitud al campo académico y práctico
- 5 Asistir a clases siempre y puntualmente dando ejemplo al estudiante para exigirle igual comportamiento
- 6 Motivar, estimular y mostrar interés por el aprendizaje significativo de los estudiantes y evaluar a conciencia y con justicia

# **De los Estudiantes:**

- Mantener en todo momento un clima de empatía y consideración entre estudiantes, profesores, administrativos, trabajadores, etc. 1
- Cumplir con las leyes y reglamentos institucionales y orientar todos los esfuerzos en la dirección de los grandes propósitos de la Universidad (Misión, Visión) 2
- Cumplir con las obligaciones de estudiantes y docentes para devengar la inversión que hace el estado Ecuatoriano en favor de los mismos. 3
- 4 Ser honesto, no copiar, no mentir
- 5 Firmar toda prueba y trabajo que realizo en conocimiento que no he copiado de fuentes no permitidas
- 6 Colaborar con los eventos programados por la institución e identificarme con la carrera
- 7 Llevar siempre mi identificación en un lugar visible

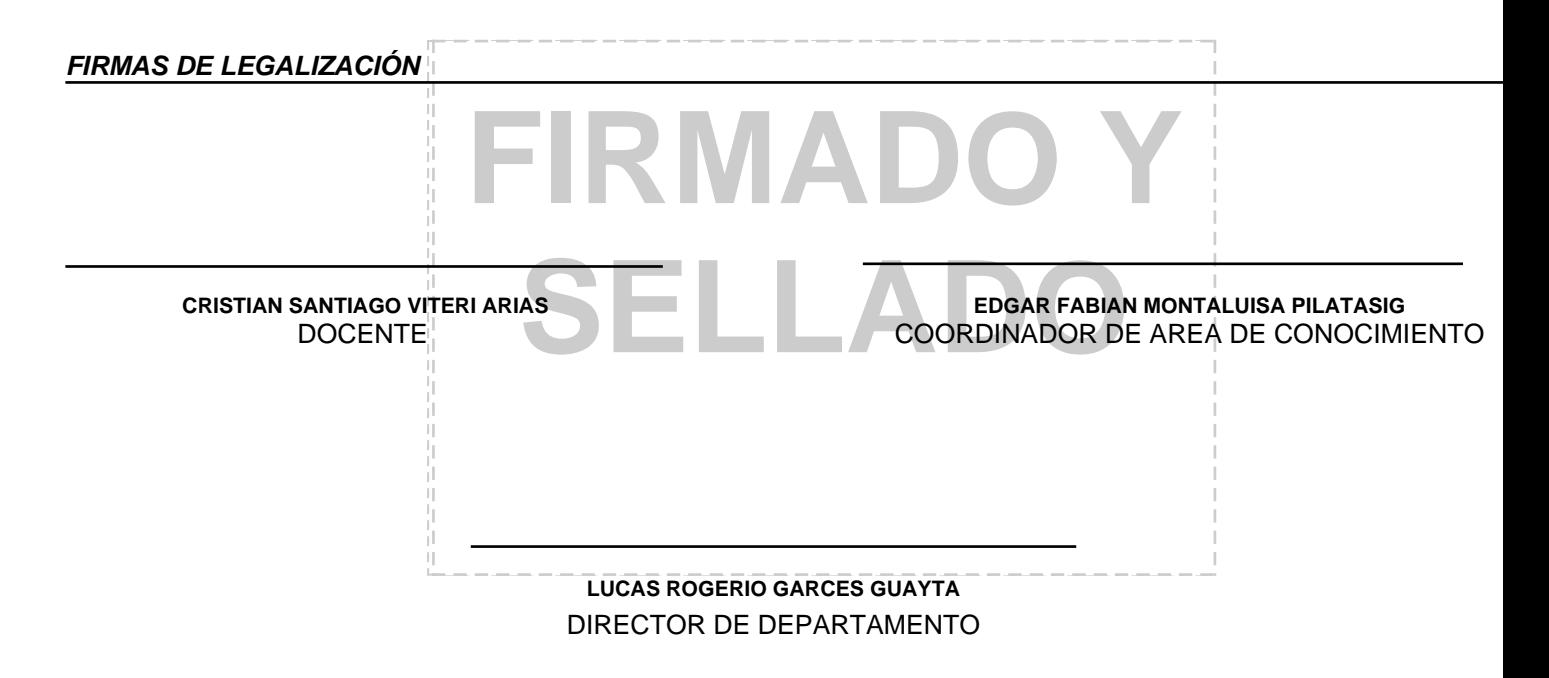